# **Sondage sur l'utilisation de Sympa : analyse des résultats**

[david.verdin@renater.fr](mailto:devid.verdin@renater.fr) – novembre 2015

### **1 Conditions du sondages et retours obtenus**

Le sondage a été disponible du 17 septembre au 5 novembre 2015. Il comportait 4 sections :

- connaissance de l'organisation d'appartenance des sondés (domaine d'activité, zone géographique, etc.),
- environnement technique (briques logicielles essentiellement),
- volumétrie et consommation de ressources,
- exploitation des fonctionnalités de Sympa,
- remarques et avis par rapport aux autres outils de listes de diffusion

157 réponse uniques ont été fournies au questionnaire, parmi lesquelles 122 sont complètes (c'est-àdire que toutes les questions avaient obtenu une réponse).

La population sondée est celle des abonnés aux listes de la communauté des administrateurs de Sympa (sympa-fr et sympa-users) , soit 994 personnes. Le taux de retours est donc excellent (plus de 15%). Une manière alambiquée de dire que la communauté est formidable et toujours prête à soutenir le développement. Merci à vous !

Avec une telle population dans les données, la loi des grands nombres est respectée. Il est donc possible de procéder à des extrapolations par les biais des outils de statistique descriptive.

# **2 Population des utilisateurs**

### *2.1 Estimation de la population totale*

Le sondage recueillait le mode d'installation préféré des utilisateurs. Nous savons donc désormais que les serveurs sont installés :

- *à 61 % depuis les sources*, téléchargeables depuis le site web de Sympa
- *à 39 % par des paquetages* des distributions Linux

Nous connaissons le nombre de sites téléchargeant Sympa de Sympa sur un an – en ignorant les téléchargements multiples depuis un même site : 2150. Ces 2150 sites correspondent donc à un minimum de 2150 serveurs installés depuis les sources qui forment 61 % de la population.

Une simple règle de trois nous permet donc d'estimer un minimum de **3 500 serveurs dans le monde**.

### *2.2 Définition des données représentatives de la population*

Pour aller plus loin, nous avons récolté des informations sur le nombre d'utilisateurs, d'abonnements

ainsi que des messages envoyés et reçus.

Une tendance générale pour toutes les données numériques est la *distribution à longue traîne* : on observe une concentration des réponses sur les petites valeurs et un nombre de plus en plus faible de réponses en fonction de la croissance des valeurs.

Ci-dessous, l'exemple du nombre de listes par serveur :

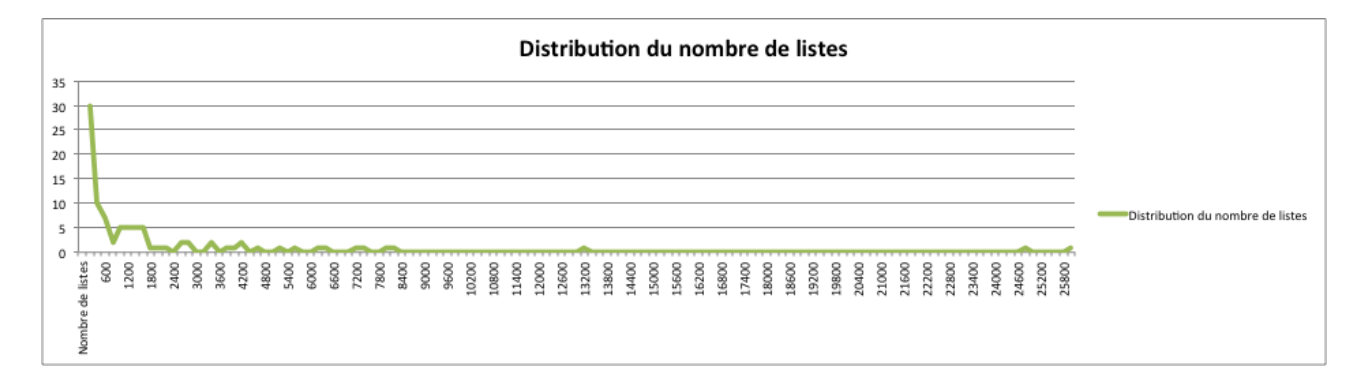

La médiane de la distribution est de 425 listes. La moité des serveurs a donc moins de 425 listes. Pourtant certains serveurs montent à plusieurs de dizaines de milliers de listes. Quoi que non représentatifs de la majorité, ils sont une facette de la réalité de l'utilisation de Sympa et ne peuvent donc pas être laissés de côté.

Dans le cas d'une telle distribution, non normale, il n'est pas possible d'utiliser la moyenne arithmétique pour déterminer une tendance centrale car elle est trop influencée par les valeurs extrêmes. À titre d'illustration, la moyenne arithmétique du nombre de listes par serveur sur la population de sondés est de plus de 1 500. Un coup d'œil au graphique ci-dessus fera immédiatement douter de la pertinence de cette valeur comme représentant de la majorité. L'écarttype est d'ailleurs de 3 572. Autant dire que la moyenne arithmétique n'a pas de sens, sinon pour révéler l'extrême diversité des serveurs Sympa installés.

La **moyenne géométrique** est bien plus adaptée à ce type de distribution. On observe en effet le plus souvent un moyenne géométrique assez proche de la valeur médiane.

C'est donc cet indicateur que nous avons choisi pour caractériser les valeurs moyennes de la population.

Vous trouverez en annexe un tableau indiquant, pour chaque valeur mesurée, le total cumulé sur la population, la moyenne arithmétique, la médiane et la moyenne géométrique. Nous avons également spécifié l'écart-type pour que personne ne regrette le non emploi de la moyenne arithmétique.

### *2.3 Le Sympa moyen*

Une fois ce choix effectué, nous sommes en mesure de proposer cette photographie du serveur Sympa moyen (en valeurs arrondies, les valeurs exactes sont en annexe … mais on ne pipote pas) :

#### **Ressources matérielles :**

• 2 cœurs de CPU,

• 4 Go de RAM.

#### **Utilisation :**

- 1 seul domaine de listes,
- 370 listes,
- 10 000 utilisateurs,
- 35 000 abonnements,
- 300 messages entrants chaque jour,
- 5000 messages sortants chaque jour.

### *2.4 Chiffres extrapolés*

Comme on a atteint la loi des grands nombres, il est légitime d'exploiter les valeurs obtenues ainsi que l'estimation du nombre de serveurs pour extrapoler des valeurs à l'échelle de la population globale. Nous pouvons donc estimer qu'il y a, **à l'échelle mondiale :**

- **3 500 serveurs** de listes,
- **1,3 millions de listes** de diffusion,
- **35 millions d'utilisateurs** finaux uniques,
- **130 millions d'abonnements**.

Ça nous a tout de même fait quelque chose, on peut vous le dire. 35 millions, ça fait ridicule à côté de Facebook, mais c'est tout de même 0,5 % de la population mondiale. Bon. Fin de l'autosatisfaction.

Par ailleurs, on peut compléter en disant que les serveurs Sympa **reçoivent chaque jour 1,2 millions de mails et qu'ils en expédient 17 millions.**

### *2.5 Version de Sympa*

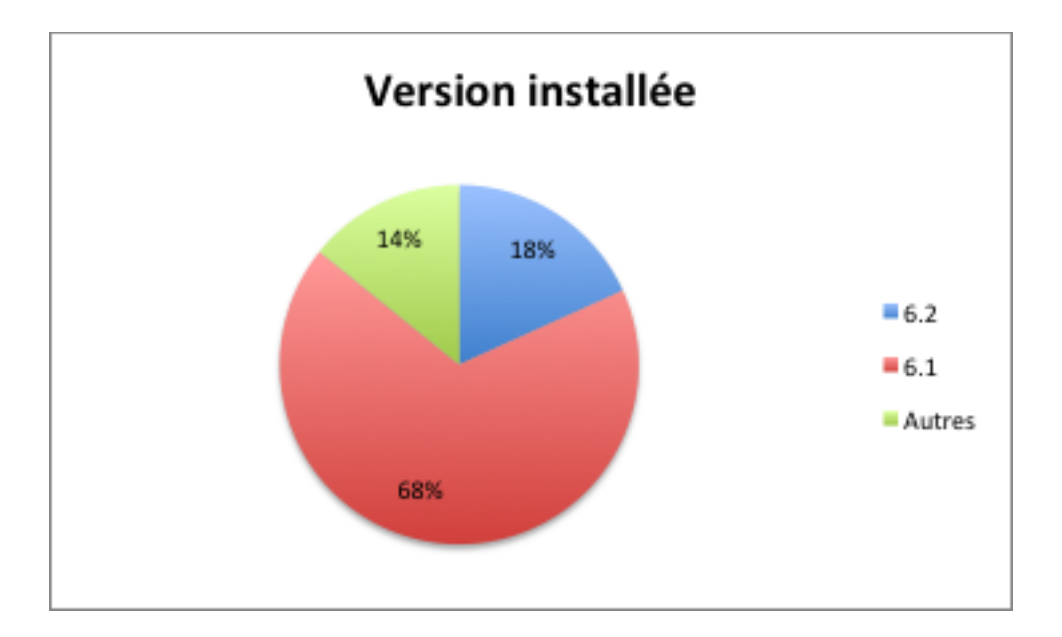

Sympa est un logiciel qui vit sa petite vie simplement sur son serveur sans déranger personne. Il est donc fréquent que la version vieillisse sans que les administrateurs n'y prennent garde. Les résultats de ce sondage montrent cependant que les administrateurs sont de plus en plus scrupuleux sur les mises à jour.

Ainsi, si 68 % des serveurs sont toujours en version 6.1 en novembre 2015 (6 mois après la sortie de la version 6.2), seuls 14 % des serveurs sont équipés d'une version antérieure et 18 % sont déjà en 6.2.

Parmi les personnes n'opérant pas la version 6.2, 85 % ont déclaré vouloir installer la version 6.2 en 2016.

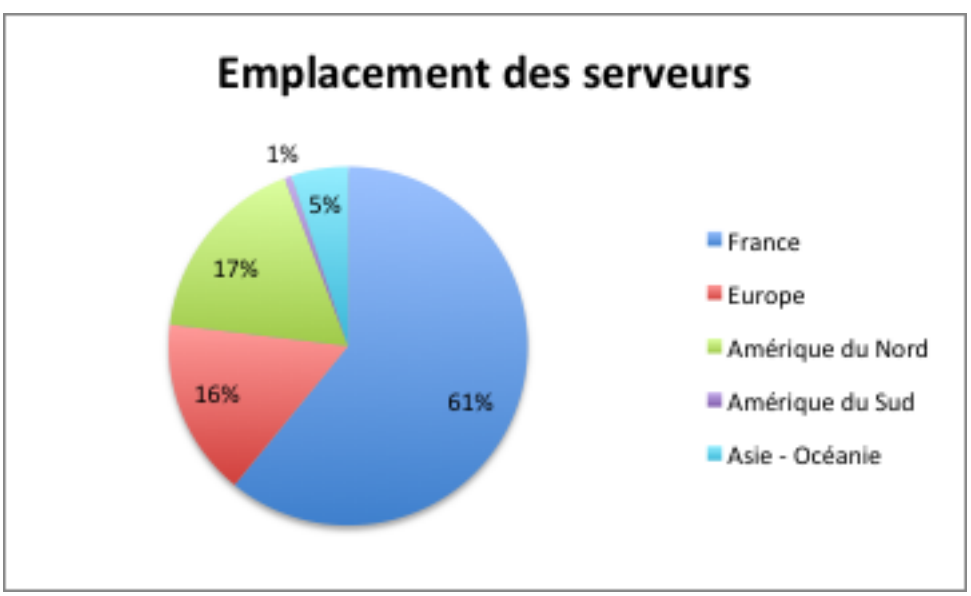

### *2.6 Localisation géographique*

On constate une large domination de serveurs implantés en France (61 % de la population). Ce résultat peut relever de deux facteurs :

• D'une part, bien que la communauté des développeurs soit largement internationale, *le logiciel est supporté par RENATER, une structure française* ; la caution morale de RENATER a bien entendu encouragé un large déploiement du produit dans l'hexagone,

- Il peut y avoir un effet population de sondage : en effet, la communauté des utilisateurs français est développée depuis fort longtemps et nombreuse ; *elle représente la moitié des sondés*, ce qui peut avoir conduit à une exagération des résultats.
- Enfin, le seul mode de publicité sur le sondage ayant été l'envoi d'un email aux listes de sympa-users et sympa-fr, si d'autres communautés existent hors de ces listes, elles n'ont sans doute pas été touchées par le sondage.

Il reste cependant assez évident que, si on se concentre sur les résultats hors de France, l'Amérique du Nord et l'Europe sont les gros pôles de déploiement de Sympa, avec respectivement 17 et 16 % des serveurs. L'Asie et l'Océanie (5%) ainsi que l'Amérique du Sud (1%) sont quasi inexistants. Aucune implantation n'a été recensée en Afrique.

# *2.7 Langue*

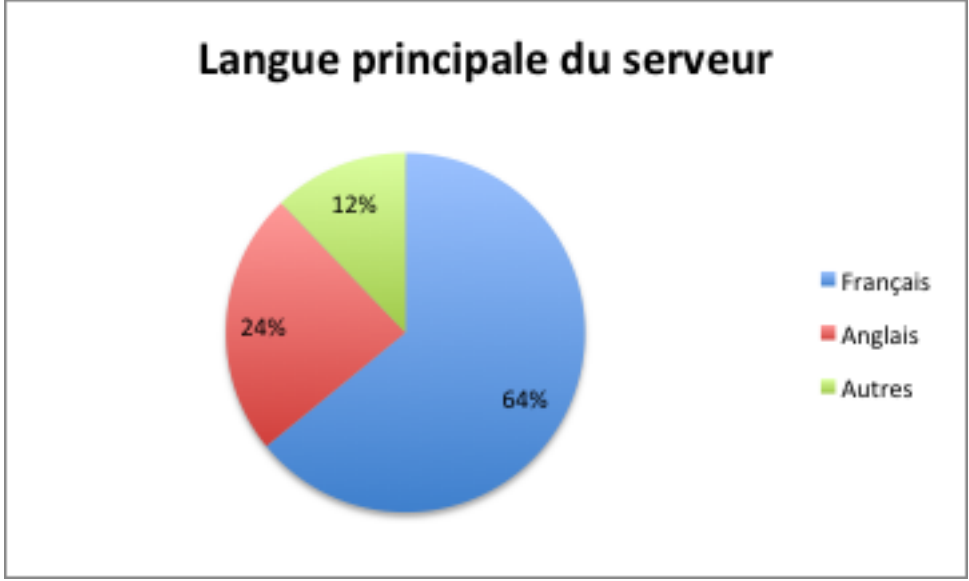

Sans surprise au regard de la répartition géographique des serveurs, 64 % utilisent le français comme langue principale ; 24 % utilisant l'anglais. **Bien que Sympa soit correctement traduit dans 12 autres langues, celles-ci ne représentent que 12 % des serveurs**. On peut donc en conclure que, dans de nombreux pays, le logiciel est utilisé en anglais.

### *2.8 Domaine d'activité*

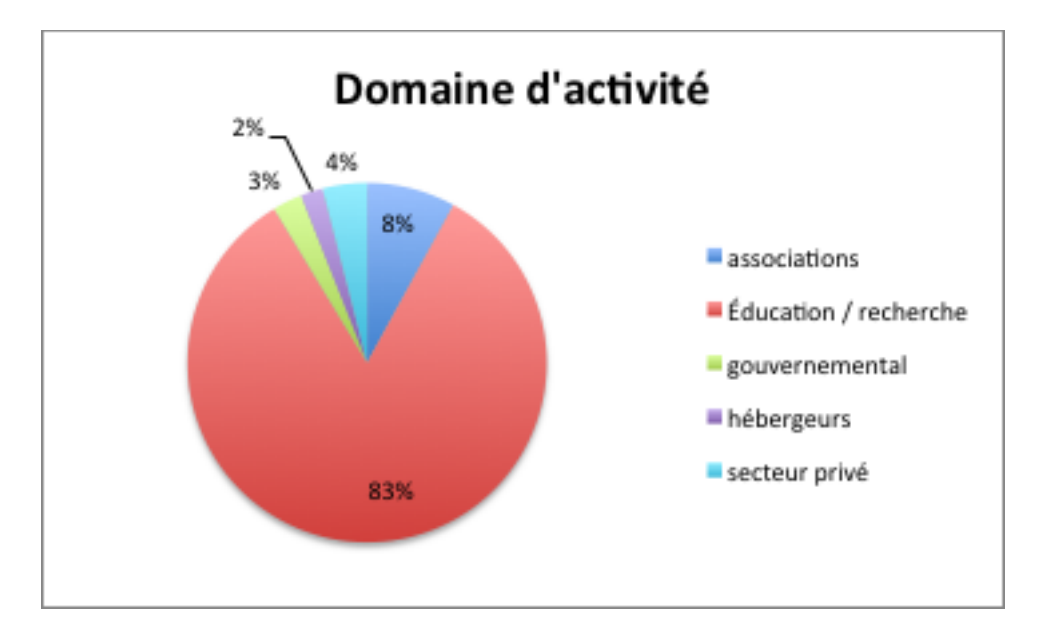

Sympa est massivement utilisé par l'enseignement supérieur et la recherche (83 % des serveurs). Ceci n'est pas surprenant car le logiciel, originaire de cette communauté, est particulièrement adapté à ses besoins.

Le second utilisateur est, de manière assez surprenante, le monde associatif (8%). S'il est normal que le monde associatif, notoirement sous-financé, se soit tourné vers un logiciel libre, il est curieux que d'autres domaines ne se soient pas tournés vers Sympa, qui dispose de gros atouts en termes d'intégration dans un système d'information (provisionnement depuis des sources de données, gestion fine des droits d'accès, multiples modes d'authentification, etc.).

# **3 Environnement technique**

### *3.1 Système d'exploitation*

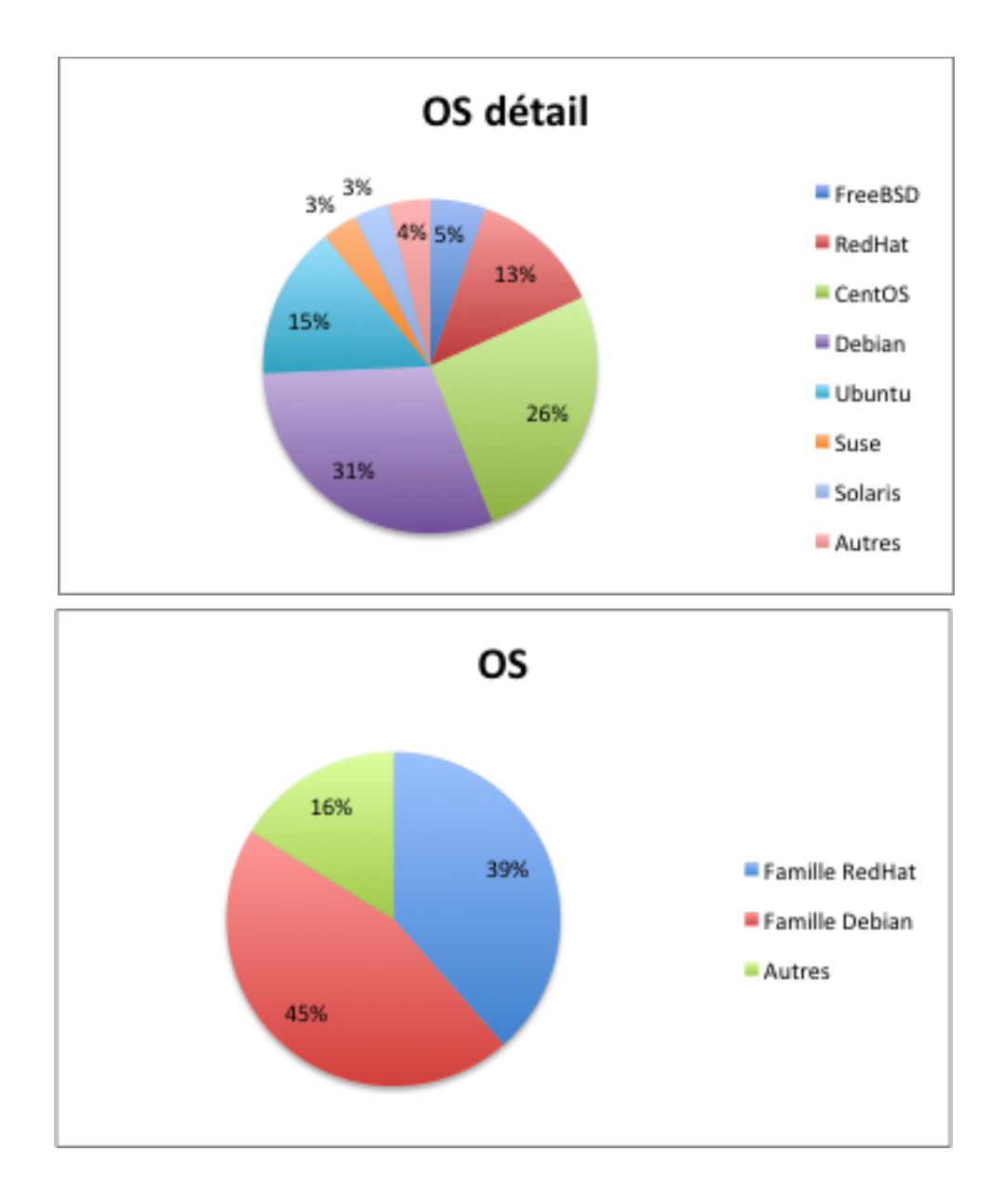

Les gros acteurs sont les deux familles principales de OS Linux, Debian et RedHat, toutes distributions confondues, avec respectivement 45 et 39 % des serveurs. Cela laisse un total de 16 % pour les autres systèmes : FreeBSD, Solaris, Gentoo et Suse principalement.

Remarquons que la présence de paquetages n'est pas un facteur déterminant. Debian, Gentoo et FreeBSD sont les seules distribution à intégrer Sympa dans leurs dépôts officiels. Ce n'est donc pas Sympa qui détermine le système d'exploitation employé.

#### *3.2 Version de Perl*

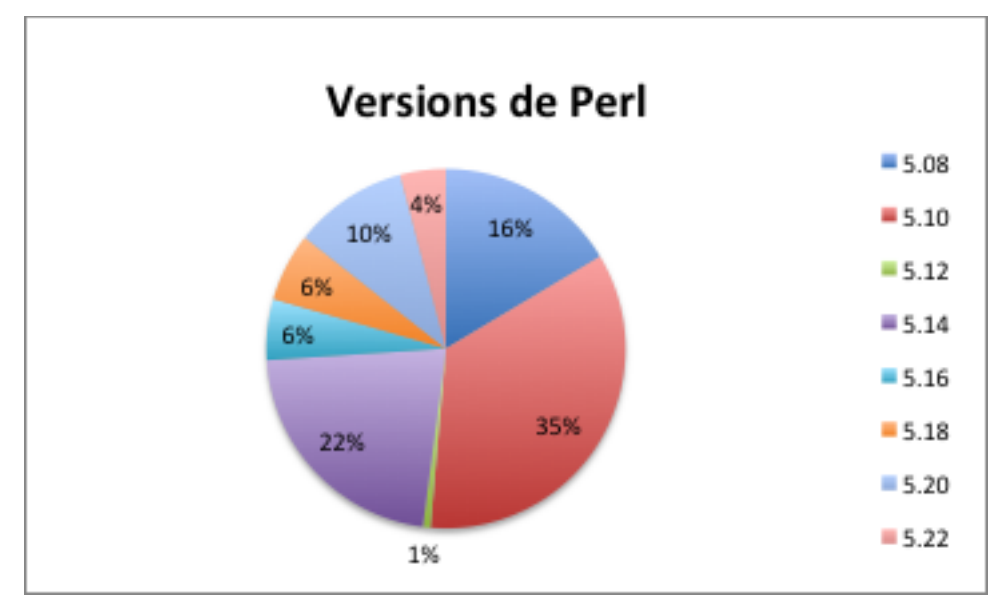

Sympa étant constitué à 95 % de code Perl, il est important de connaître les versions installées pour savoir de quelles fonctionnalités nous allons pouvoir disposer.

Une belle hétérogénéité est observée, toutes les versions de 5.08 à 5.22 étant représentées. En particulier, **16 % des serveurs sont en 5.08, ce qui signifie que nous ne pouvons encore, à ce jour, employer de code typé 5.10**. Les pré-requis de Sympa en termes de version de Perl ne vont donc pas changer avant un an ou deux.

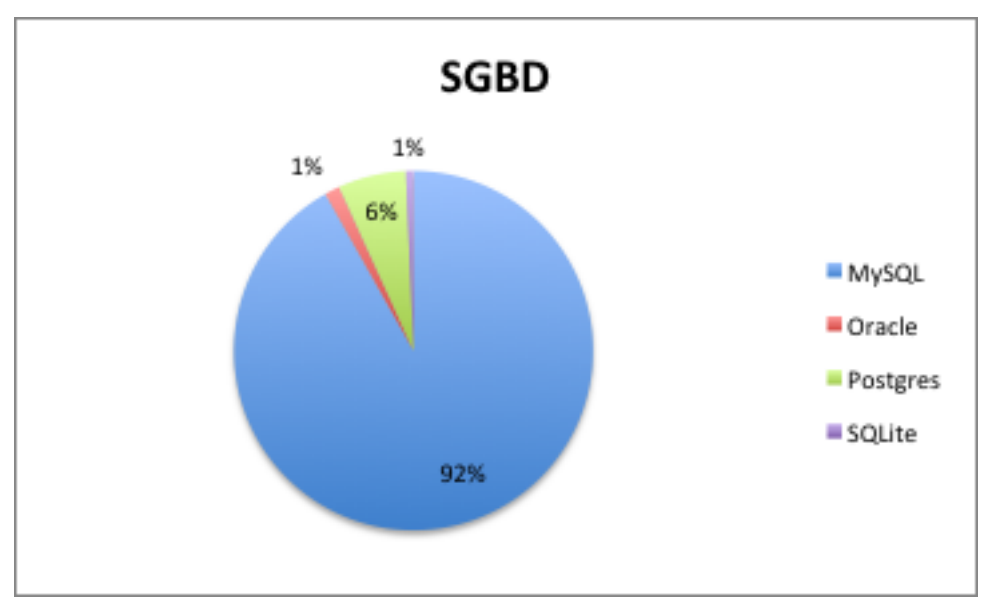

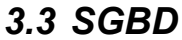

Avec un score de république bananière (92% des serveurs), **MySQL est le grand vainqueur.** Normal ; **il a longtemps été le seul SGBD pour lequel la mise à jour de la base de données était automatique**. Désormais, trois autres SGBD (SQLite, PostgreSQL et Oracle) disposent d'une mise à jour automatique. Le grand perdant est Sybase : personne ne l'utilise. Nous allons donc **définitivement abandonner le support de Sybase** à partir de la prochaine version de Sympa.

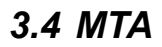

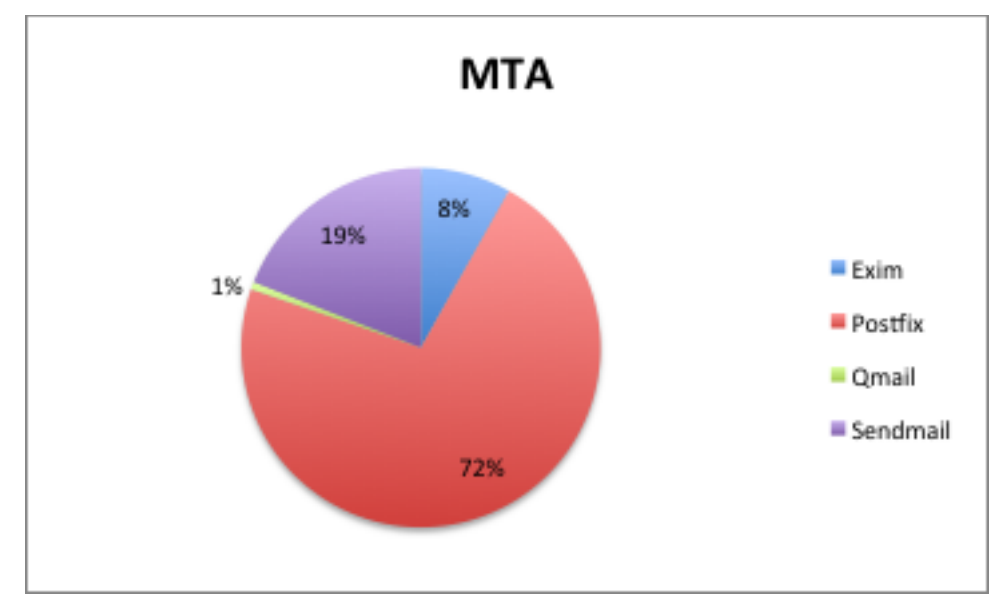

Postfix est de très loin le leader, avec 72 % des installations de Sympa exploitant ce MTA. Sendmail n'est cependant pas mort, regroupant 19% des serveurs. Exim est déjà bien développé, avec 8 %, Qmail reste anecdotique, à 1 %.

**L'environnement mail reste donc bien hétérogène. Pas question, donc, pour Sympa, d'exploiter des fonctions spécialisées d'un MTA plutôt que d'un autre.**

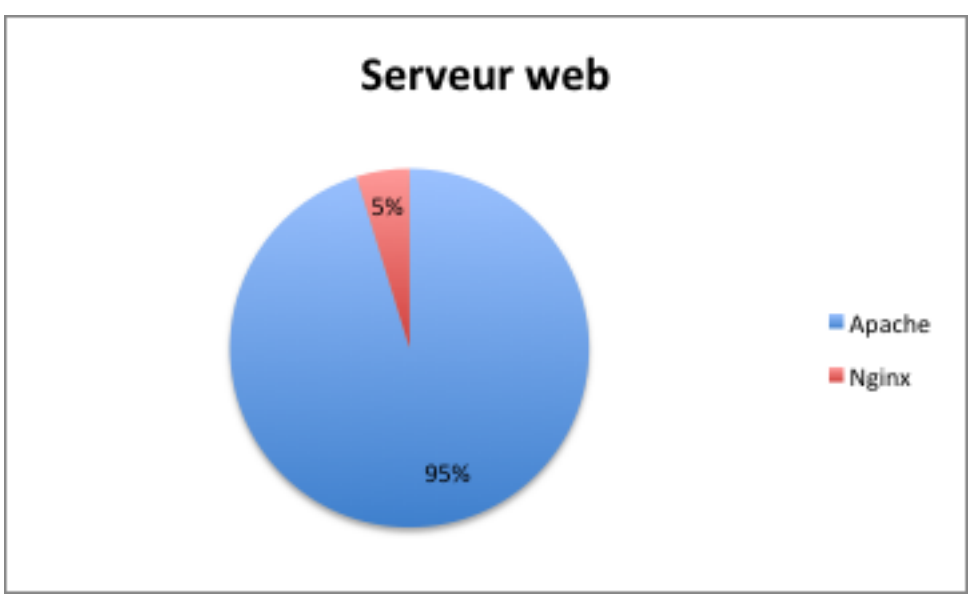

#### *3.5 Serveur web*

Apache.

95 % des serveurs tournent derrière Apache. Ce qui est un résultat attendu, Sympa exploitant le mode Fast CGI qui est extrêmement simple à installer avec Apache, bien plus complexe avec son seul concurrent, Nginx et ses 5 % de courageux utilisateurs.

Cette large domination pourrait nous encourager à chercher, comme cela a été suggéré, à intégrer plus étroitement Sympa dans Apache. Cela simplifierait le processus d'installation

Il est possible que l'utilisation de frameworks web de Perl tels que Dancer modifie cette tendance, ceux-ci permettant d'abstraire le moteur (FastCGI, modperl, etc.) responsable de la réponse HTTP. Il s'agit d'une réflexion en cours chez les auteurs du logiciel, à confirmer / infirmer à l'avenir.

### *3.6 Authentification*

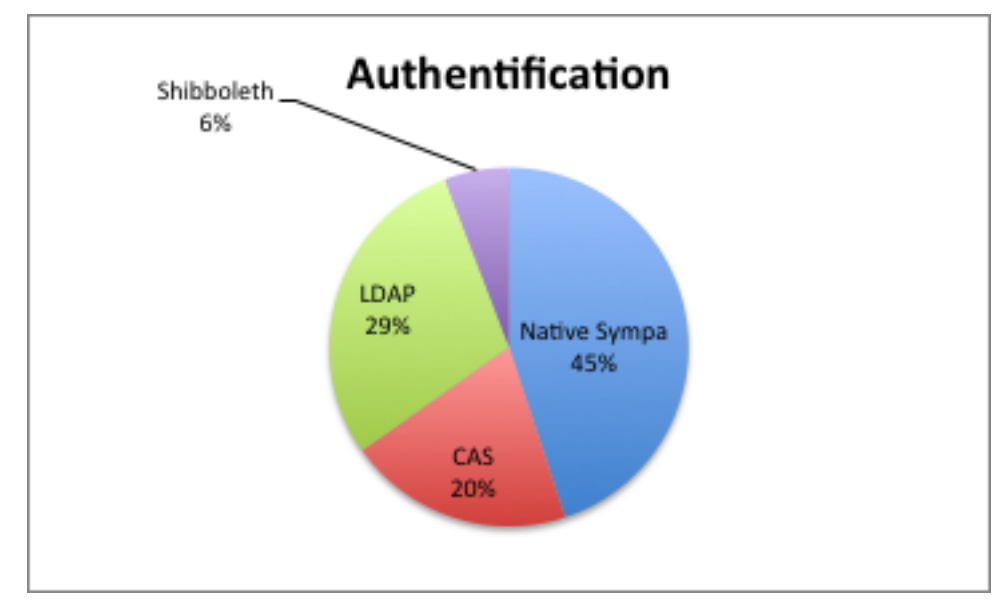

Parmi les 4 systèmes d'authentification possibles (CAS, LDAP, fédérée et native Sympa), seule l'authentification fédérée reste marginale, avec 8 % des sondés l'utilisant.

Dans 45 % des cas, c'est tout simplement l'authentification native de Sympa qui est employée. Il est probable que, dans ces cas, Sympa est employé de manière autonome, indépendamment d'autres outils.

L'emploi massif de CAS et LDAP (presque 50 % des serveurs) dénote bien la place de Sympa comme outil d'entreprise, l'authentification par système tiers nécessitant en effet un référentiel à jour, ce qui ne se trouve que dans des entreprises.

### **4 Utilisation des fonctionnalités de Sympa**

Au cours du sondage, nous avons cherché à savoir quelles fonctions de Sympa étaient exploitées ou non. Nous avons demandé aux sondés s'ils utilisaient les fonctions suivantes :

- les sources de données pour l'alimentation des listes,
- l'interface SOAP
- l'interface web
- l'interface mail
- la ligne de commande
- les familles de listes
- les scénarios d'autorisation,
- les templates web
- les templates mail
- les documents partagés

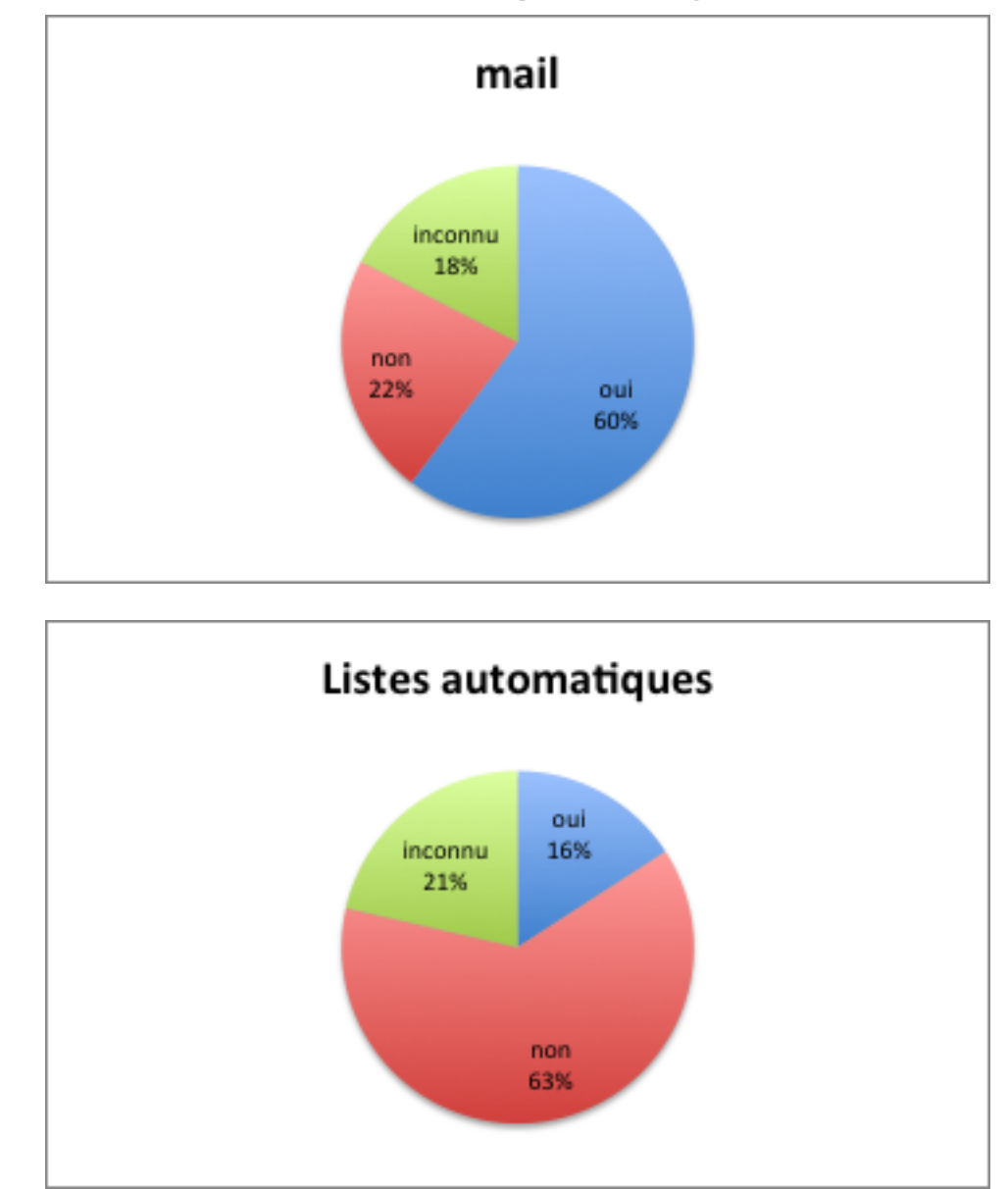

### *4.1 Interface mail et listes automatiques : les grands inconnus*

Si la plupart de ces fonctionnalités de sympa sont bien connues des utilisateurs, on note cependant une méconnaissance assez nette de l'interface mail (inconnue de 18 % des sondés) et surtout des lites automatiques, que 22 % des sondés avouent découvrir au moment du sondage.

Si les familles commencent à être bien représentées (44 % des instances les utilisent), les listes automatiques restent les parents pauvres de Sympa, avec seulement 16 % des serveurs les implémentant. Cela n'est guère surprenant, eut égard à la complexité d'emploi pour les utilisateurs finaux sur les versions un peu datées de Sympa. Notons qu'à partir de la version 6.2, il est possible de manipuler ces listes automatiques par un cliquodrome sur l'interface web de Sympa, ce qui simplifie son emploi.

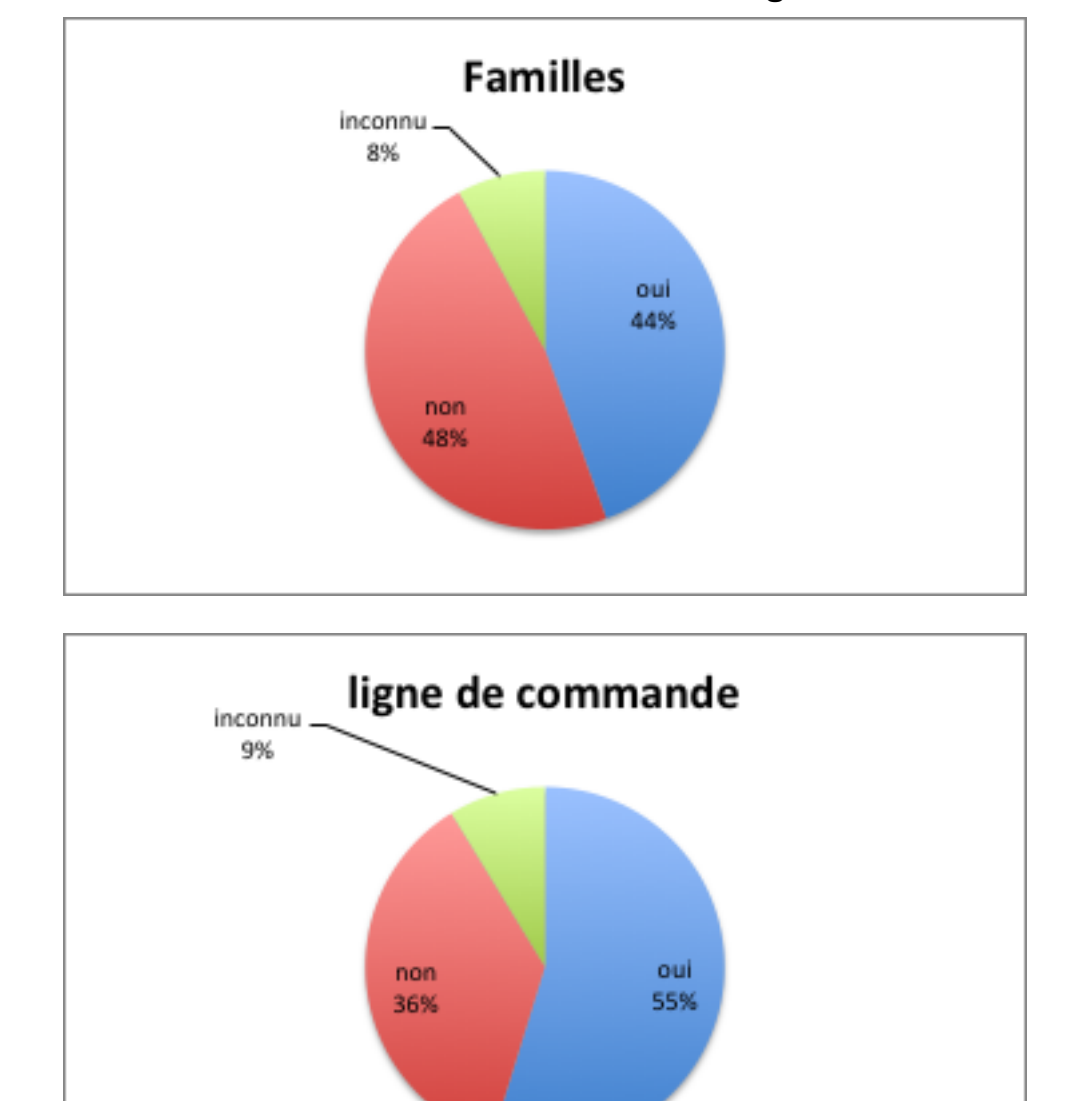

# *4.2 Les mal aimés : familles de listes, SOAP et ligne de commande*

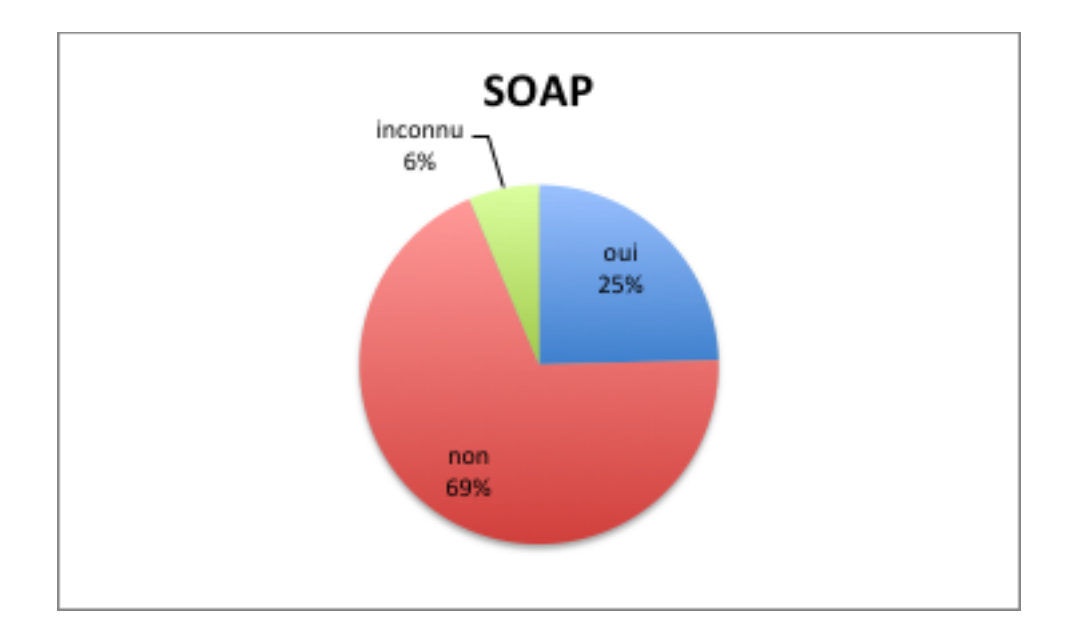

Trois autres fonctions sont moins connues : les familles de listes (inconnues 8 % des sondés), l'interface SOAP (6 % des sondés) et la ligne de commande (9 % des sondés).

En dépit de sa relative méconnaissance, l'interface en ligne de commande est largement utilisée (55 % des sondés). Il s'agit donc bien d'une interface à étoffer et renforcer.

Il est frappant de noter que, bien que la plupart des sondés connaissent l'existence de l'interface SOAP, celle-ci reste assez peu employée ; ceci d'autant plus que l'extension de cette interface fait partie des exigences exprimées par les utilisateurs (voir la dernière partie de ce document). Il est probable que l'interface REST, une fois en place, trouvera plus facilement un public.

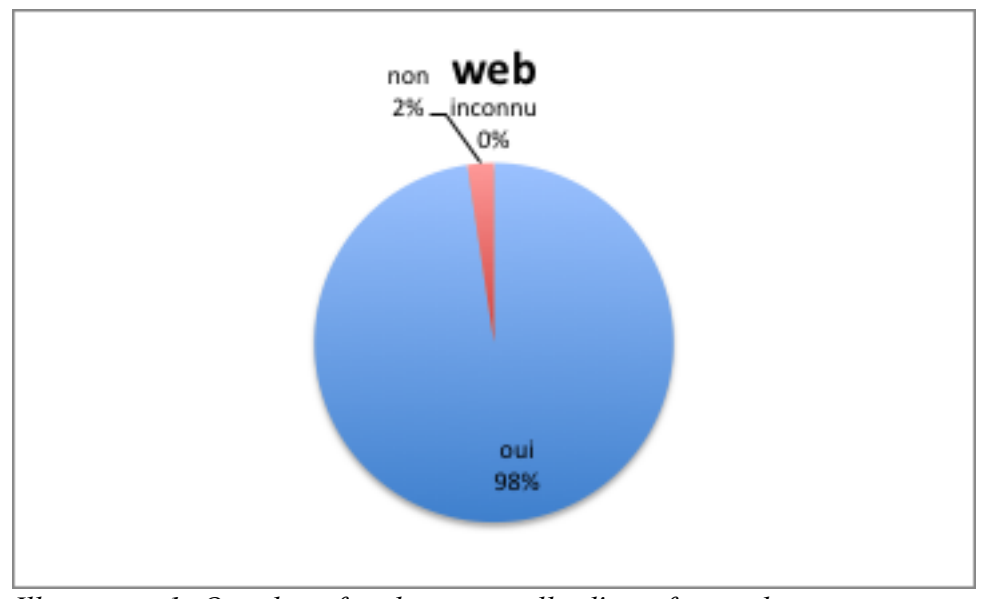

### *4.3 Les interfaces de Sympa*

*Illustration 1: On a bien fait de re-travailler l'interface web*

Au-delà de la simple connaissance de l'existence de la fonction, son utilisation est également intéressante.

Si 98 % des sondés utilisent l'interface web, seuls 60 % exploitent l'interface mail, 55% la ligne de commande et 25 % l'interface SOAP.

Nous devrions peut-être dire : « déjà » 25% utilisent l'interface SOAP ! En effet, cela signifie que Sympa s'intègre bien dans le système d'information, téléguidé par ou téléguidant d'autres applications.

Les documents partagés restent utilisés par 45 % des instances, en dépit des nombreuses solutions de partage de document existant. Cette fonction a donc toujours une utilité comme outil de partage de fichiers, sans doute par la complémentarité des fonctions de communication (par l'envoi de messages) et de partage de documents (par les documents partagés) au sein d'un groupe géré centralement (la liste) et surtout géré par les utilisateurs finaux.

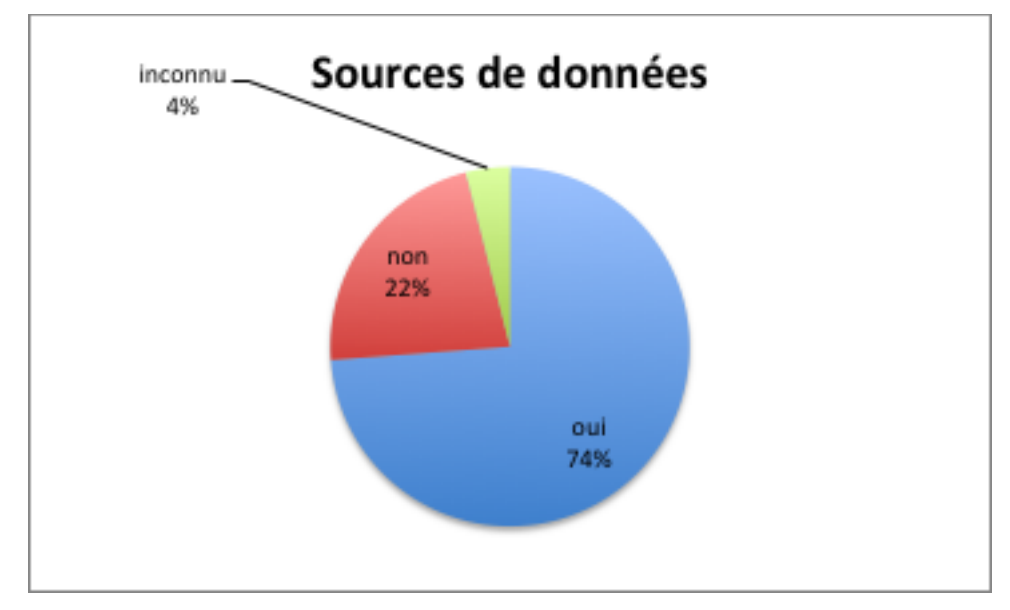

#### *4.4 La star : les sources de données*

La fonctionnalité reine reste les sources de données pour l'alimentation des listes. 74 % des instances en exploitent, déléguant ainsi la gestion des listes au système d'information.

À ce sujet, il est intéressant de noter que la plupart des types des sources de données sont exploités, dénotant bien l'hétérogénéité des instances et de leur environnement.

Tout comme l'authentification centralisée, l'emploi des sources de données dénote l'intégration dans un système d'information. La bonne représentation de l'inclusion de listes, un source de données très facilement utilisable par les utilisateurs non techniques, indique qua la délégation des responsabilités dans Sympa est bien utilisée.

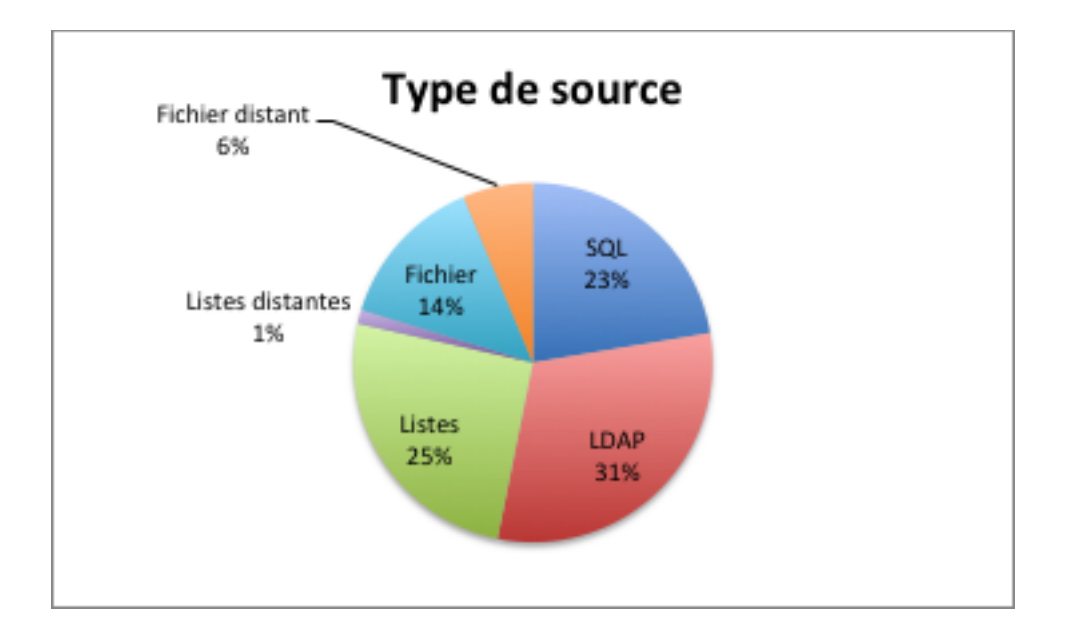

### *4.5 Personnalisation*

Parmi les nombreux éléments personnalisables de Sympa, nous avons demandé si les utilisateurs avaient modifié des templates web ou mail, ou des scénarios.

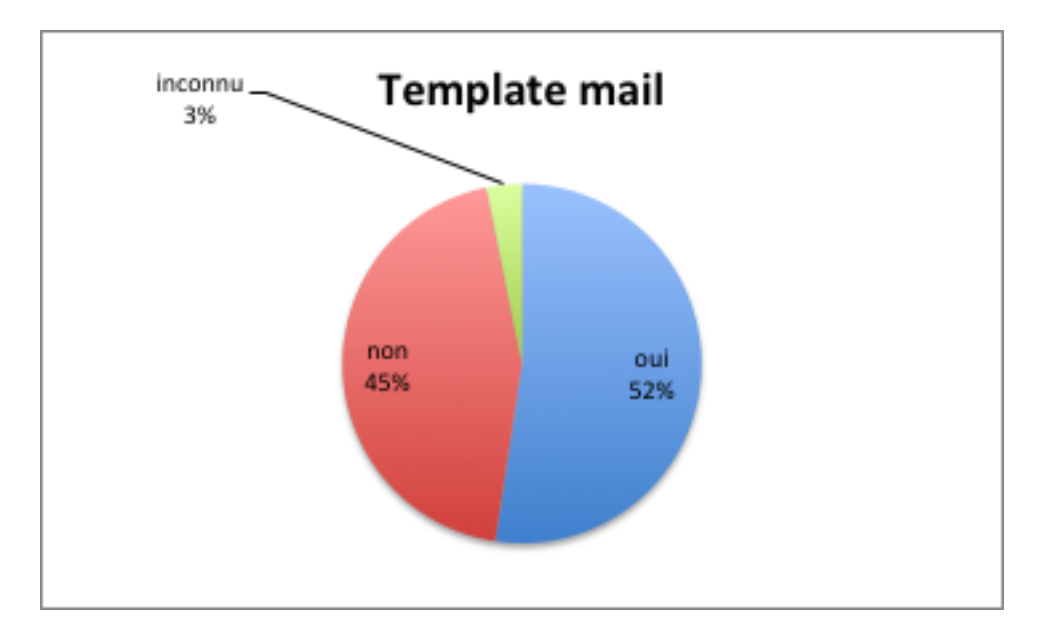

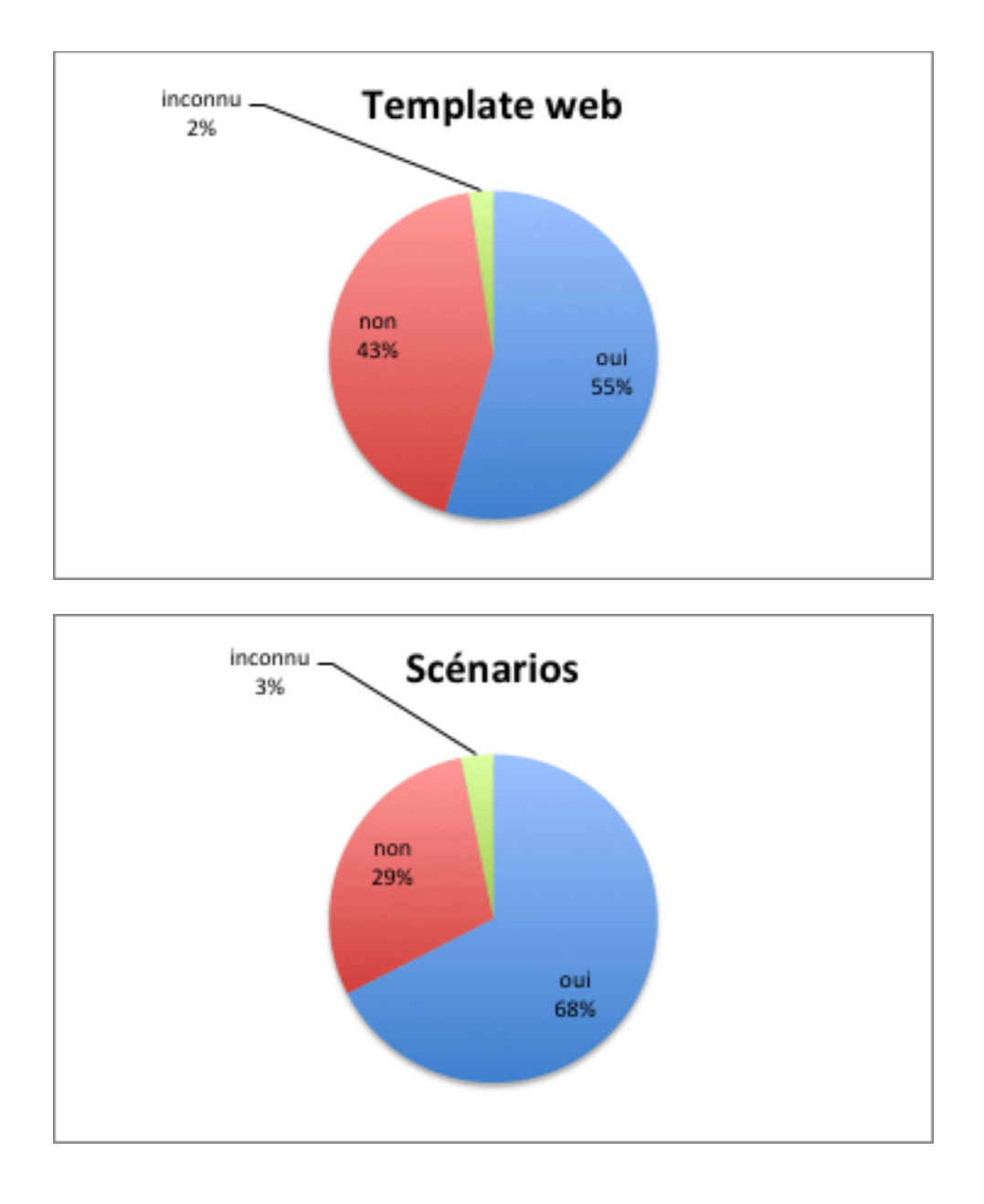

Contrairement à nos hypothèses, nous avons découvert que ces personnalisations sont plutôt bien exploitées puisque pour chacun, plus de la moité des sondés les a déjà adaptés à leurs besoins. Ce chiffre va même jusqu'à 68 % pour les scénarios, que nous considérons comme une des fonctionnalités clés de Sympa.

La souplesse d'utilisation et d'adaptation de Sympa à des besoins divers reste est donc un des atouts du logiciel, ce qui est d'ailleurs confirmé par les commentaires libres en fin de sondage.

### *4.6 Passé et présent*

Pour 36 % des sondés, Sympa a remplacé un autre outils, la plupart du temps mailman ou majordomo, principalement parce que Majordomo était en fin de vie et que Mailman n'avait pas (encore) développé de capacités d'intégration au système d'information.

# **5 Commentaires libres**

On arrive maintenant dans l'analyse des commentaires libres. Là, on sort de l'objectivité statistique

pour une analyse plus globale. Pardon, donc, par avance, pour les approximations ou erreurs de jugement que vous pourriez trouver dans le texte qui suit. En dépit de ce travers possible, il semble pertinent d'inclure ce que nous avons retenu des commentaires libres à fins de discussion avec les utilisateurs d'une part, et d'autre part pour répondre aux interrogations formulées.

### *5.1 Qu'est-ce que vous aimez dans Sympa ?*

- les sources de données
- l'automatisation (familles et listes automatiques) qui évitent d'avoir à faire des scripts.
- Le passage à l'échelle
- la souplesse du logiciel, ses nombreux éléments personnalisables
- la délégation des tâches (listmaster, propriétaires, modérateurs et abonnés), l'autonomie qu'elle donne et donc (même si ce n'était pas écrit comme cela) l'allègement que cela représente pour les administrateurs.
- Les scénarios d'autorisation et la granularité offerte pour contrôler les processus.
- Le fait que Sympa soit open source
- la possibilité d'avoir des hôtes virtuels
- les archives
- le fait que Sympa soit écrit en Perl :) un langage souvent connu par les administrateurs.
- l'interface web
- le dynamisme du projet (support et développement) et la possibilité d'interpeler les auteurs (qui accueillent toujours bien les remarques parce que ce sont des gens formidables)
- l'authentification Shibboleth

On aime donc Sympa pour ce qu'on fait avec, puisque toutes les qualités relevées apparaissent comme fortement utilisées dans le sondage.

### *5.2 Comment faire un meilleur Sympa ?*

- Curieusement, la fonctionnalité la plus demandée est un **répondeur** pour les listes en période d'absence (demandée 4 fois!),
- une fonctionnalité d'envoi de mails plus ergonomique et plus riche. On demande ainsi que l'envoi de messages se fasse dans le contexte d'**archives modernisées**. Ce que nous pourrions résumer par : faire comme le projet hyperkitty de mailman, un forum web, avec des fonctionnalités de type réseau social, qui envoie un message à la liste quand on y écrit.
- Dans le même esprit, on nous demande une amélioration de l'ergonomie des documents partagés.
- Faciliter l'intégration de Sympa auprès d'autres services, en particulier les outils de messagerie, par l'extension de ses **web services**. On nous demande l'extension du service SOAP à toutes les fonctions de Sympa et la création d'un service REST. Il est même demandé que l'interface web de Sympa ne soit qu'un client d'un service REST.
- Une gestion plus simple des **familles** et leur extension à toutes les listes, qui permettrait de conserver le contrôle sur les listes créées, et ainsi permettre des mises à jour en masse des configurations de toutes les listes.
- On nous demande également d'intervenir sur le **cycle de vie** des listes ; une demande récurrente est la possibilité de fermer des listes automatiquement en fonction d'une date prédéfinie ou d'un temps d'inactivité de la liste.
- En termes **d'administration** du logiciel, on nous suggère une accélération du transfert du code source vers les paquetages. Ceci va dans le même sens que d'autres demandes, portant plus sur une simplification du processus d'installation et de mise à jour. Dans le même ordre d'idée, on nous suggère fortement de simplifier les journaux de l'application et d'offrir de meilleurs possibilités de supervision. On nous suggère également de supprimer notre formalisme de configuration maison pour un formalisme normalisé comme XML ou YAML. On nous demande une configuration modulaire, entendez la possibilité d'activer / désactiver des fonctionnalités de Sympa, afin de le sécuriser plus facilement et d'économiser des ressources. Toujours dans la sécurité, on nous demande une liste noire globale. Toujours dans la globalité, des utilisateurs souhaiteraient pouvoir gérer les listes à l'échelle du serveur entier, sans tenir compte du robot. Ceci entrerait dans le cadre d'un tableau de bord global, également demandé, qui permettrait de superviser par exemple l'ensemble des listes en erreur ou des statistiques à l'échelle du serveur. Enfin les listmasters pourraient être provisionnés depuis une source de données.
- Le **passage à l'échelle** de Sympa, s'il est reconnu comme une qualité, pourrait être encore amélioré, notamment en généralisant les capacités de répartition de charge et la réactivité lorsque le nombre de listes devient très important.
- Plusieurs demandes sur la **messagerie** : des alias pour les noms de listes, la réduction automatique des images en pièce jointe. On nous propose aussi d'introduire une notion de taille de message autorisée dépendant de l'expéditeur. De même, on nous propose que Sympa puisse mettre automatiquement une adresse email en copie des messages d'une liste. Enfin, quelqu'un a évoqué l'intégration de fonctionnalités de type mailchimp – comprenez l'insertion de mouchards dans les mails. Oubliez ce dernier point. On ne le fera pas.
- C'était notre crainte, mais peu de gens ont évoqué l'amélioration de la doc de Sympa. Cela reste cependant un point que nous avons à cœur de travailler.
- La gestion des **utilisateurs** est également évoquée. On parle bien sûr du serpent de mer : la gestion d'adresses email multiples pour un même utilisateur. On veut également pouvoir rechercher, voir supprimer en bloc, tous les abonnements d'un utilisateur.
- Dernier mais non le moindre : on nous demande une machine à café. Ça tombe bien : on en avait besoin aussi !

### *5.3 Comment allons-nous répondre à vos demandes ?*

Pour résumer, nos plans de développement du logiciel vont grosso modo dans le même sens que ce

que vous demandez.

Nous avons entrepris une factorisation du code, l'objectif étant d'atteindre un modularité suffisante pour que toutes les fonctionnalités de Sympa soient accessibles via toutes ses interfaces : web, mail, ligne de commande, SOAP et REST (oui, on a déjà un début de REST). Ceci va de pair avec d'autres évolutions, telles que l'homogénéisation des configurations qui se fonderaient certainement sur du YAML. Enfin, nous souhaitons une orientation software as a service, qui permettrait de modifier tous les éléments de configuration en ligne. Ceci implique une simplification de la gestion des familles, justement, et l'offre d'un contrôle global sur les listes, pour réaliser des actions qui, en shell, requerraient des exécutions de sed. Concrètement, il s'agira d'une généralisation du concept de famille à toutes les listes.

L'amélioration de l'interface web continuera, à travers :

- un tableau de bord avec notamment des statistiques sur le serveur. On les stocke déjà, de toutes façons, ne reste qu'à les présenter,
- une organisation de type forum pour les archives. Cela signifie la possibilité d'employer Sympa à partir des archives uniquement si on le désire. On stocke déjà toutes les informations que vous pouvez voir dans hyperkitty, simplement nous devons les exploiter avec les bibliothèques Foundation nécessaires,

Pour aller plus loin, nous voulons permettre à Sympa d'être multi-canaux. Entendez : nous voulons que Sympa puisse diffuser l'information suivant plusieurs modes de communication : mail, mais aussi web services, SMS, Atom, etc. Non pas en les implémentant lui-même, mais en lui permettant de se connecter à des services le faisant pour lui.

Ceci est pour l'avenir.

Dans l'immédiat, notez que vous nous avez aussi demandée des choses que la dernière version de Sympa sait déjà faire :

- utiliser des fichiers .incl pour les abonnés, pas seulement pour les propriétaires et modérateurs [\(https://www.sympa.org/manual/parameters-data-sources#member\\_include\)](https://www.sympa.org/manual/parameters-data-sources#member_include)
- avoir des listes blanches ; c'est possible grâce au plugin [\(https://www.sympa.org/manual/templates\\_plugins\)](https://www.sympa.org/manual/templates_plugins) de Steve Shipway [\(http://www.steveshipway.org/software/f\\_sympa.html\)](http://www.steveshipway.org/software/f_sympa.html)
- un espace de partage de documents : ça, ça fait longtemps qu'on le fait mais on va l'améliorer et, oui, un jour vous aurez du drag and drop.
- Un espace collaboratif (édition de texte, partage de documents) : Sympa ne sait pas le faire, mais on a mise en place le couplage avec Dokuwiki justement pour cela [\(https://www.sympa.org/templates\\_plugins/dokuwiki\\_plugin\)](https://www.sympa.org/templates_plugins/dokuwiki_plugin)
- suivi de la réception des messages [\(https://www.sympa.org/manual/bounces#message\\_tracking\)](https://www.sympa.org/manual/bounces#message_tracking)
- avertissement lorsqu'un message modéré est validé / rejeté
- recherche d'abonné par partie de nom ou d'adresse : voir la recherche d'abonné dans l'interface web
- des statistiques : oui on en stocke plein dans la base, et on en présente une partie déjà dans l'interface web de chaque liste.
- Une interface web responsive : c'était le gros chantier web de la 6.2. Merci à l'université d'Auckland de nous avoir fourni la première version !
- récupération d'attributs autres que le mail par LDAP : c'est possible désormais en LDAP et en SQL [\(https://www.sympa.org/manual/parameters-others#include\\_sql\\_ca\)](https://www.sympa.org/manual/parameters-others#include_sql_ca)
- désabonnement un un clic depuis le mail reçu : c'est possible avec l'URL de désabonnement [\(https://www.sympa.org/manual/message-handling#unsubscription\\_url\)](https://www.sympa.org/manual/message-handling#unsubscription_url). Notez que ce n'est pas en un clic : l'utilisateur doit confirmer en cliquant sur un lien reçu par mail.
- support TLS : Ayet depuis la version 6.2 !
- retirer adresse de la liste d'exclusion sans la réabonner : oui, on s'est débarrassés de cette scorie. Dans une liste utilisant des sources de données, vous avez désormais une section « Exclusion » qui permet de retirer un abonné de la liste d'exclusion.

Conclusion : passez en 6.2 comme vous l'avez prévu. :-)

### *5.4 Les remplaçants potentiels*

Nous vous avons également demandé par qui vous remplaceriez Sympa. Les seuls logiciels mentionnés sont :

- Mailman pour tout un tas de bonnes raison, la plus souvent mentionnée étant les archives, plus modernes et fonctionnelles que celles de Sympa. On signale également que la configuration des listes de Sympa est décourageante pour les utilisateurs finaux (notez qu'opn peut la simplifier avec edit\_list.conf). Enfin, un argument de mailman est la fonction de liste blanche (possible désormais dans Sympa grâce au plugin de Steve.
- Groupserver : présente une fonction d'administration transversale, cest-à-dire de modification simultanée de plusieurs listes, ainsi qu'un interface REST. On nous reproche également une mauvaise gestion des spams mais là, en l'occurence, ce reproche précis reposait sur une méconnaissance des scénarios d'autorisation.
- Listserv, mentionné une seule fois « parce que c'est l'outil que le management avait dans sa structure avant d'arriver ici ».

### *5.5 Questions / réponses*

Certains commentaires étaient plus des interrogations que des suggestions. Voici la réponse :

- pourquoi une nouvelle version tous les 15 jours ?
	- *Nous estimons la base installée de Sympa à 3500 serveurs. Cela signifie des environnements très hétérogènes. Nous avons donc toujours des rapports de bugs après la sortie d'une nouvelle version majeure, que nous nous efforçons de résoudre rapidement. Par ailleurs, il nous arrive d'ajouter des fonctionnalités légères et Soji a toujours des idées pour améliorer le code. Voilà l'origine des sorties régulières de Sympa.*
- Quand est-ce que vous passez sous github, saperlipopette ?
	- *À vrai dire, il y a déjà des dépôts Sympa sous Github, mais aucun n'est maintenu par*

*nous. La base de code de Sympa 7.0 (celui actuellement en chantier) est dans un dépôt git dans Sourcesup. Nous ne l'avons pas mise sous github parce qu'elle est susceptible de beaucoup bouger dans l'avenir et ne constitue donc pas une base de code fiable. Une fois que notre refactoring sera satisfaisant, nous vous donnerons le feu vert pour forker sous github. La référence du code restera dans Sourcesup parce que nous y disposons d'un ensemble d'outils d'intégration continue. Mais nous accepterons les pull request depuis Github.*

- Ne pourriez-vous fournir un dépôt Debian pour éviter les retards inhérents au freeze Debian ?
	- *Deux choses : les contributeurs du paquet Debian (Emmanuel Bouthenot notamment) font un travail formidable, nous les en remercions. Si eux jugent utile qu'un tel dépôt existe dans le domaine sympa.org, nous le mettront volontiers à leur disposition. Mais sinon, non.*
- Pourquoi vous avez supprimé les cases à cocher qui permettaient d'accepter ou rejeter en masse des messages modérés ?
	- *Ça semblait une bonne idée sur le coup. Bon, visiblement non. On va vous les rendre.*
- Comment on fait pour faire X?
	- *X est dans la doc bon sang ! Oh... Attendez... Bon, d'accord, on va re-travailler la doc.*

### **6 Le mot de la fin**

Ce n'est ni une suggestion d'amélioration, ni une question mais on a trouvé cette remarque dans les commentaires libres. On vous la remet verbatim dans son Shakespeare d'origine :

« The Sympa community and developers are very constructive to work with (which makes using it and working on it a pleasure). »

On est d'accord. C'est pour ça qu'on aime développer ce logiciel.

**Voilà, c'est tout, merci encore d'avoir pris le temps de répondre à ce sondage qui nous remet sur les rails de la communauté, les seuls qui vaillent le coup d'être suivis.**

**Et maintenant au boulot.**

# **7 Annexes**

Résultats cumulés pour les valeurs numériques des serveurs, ainsi que les différents indicateurs calculables à partir des données recueillies.

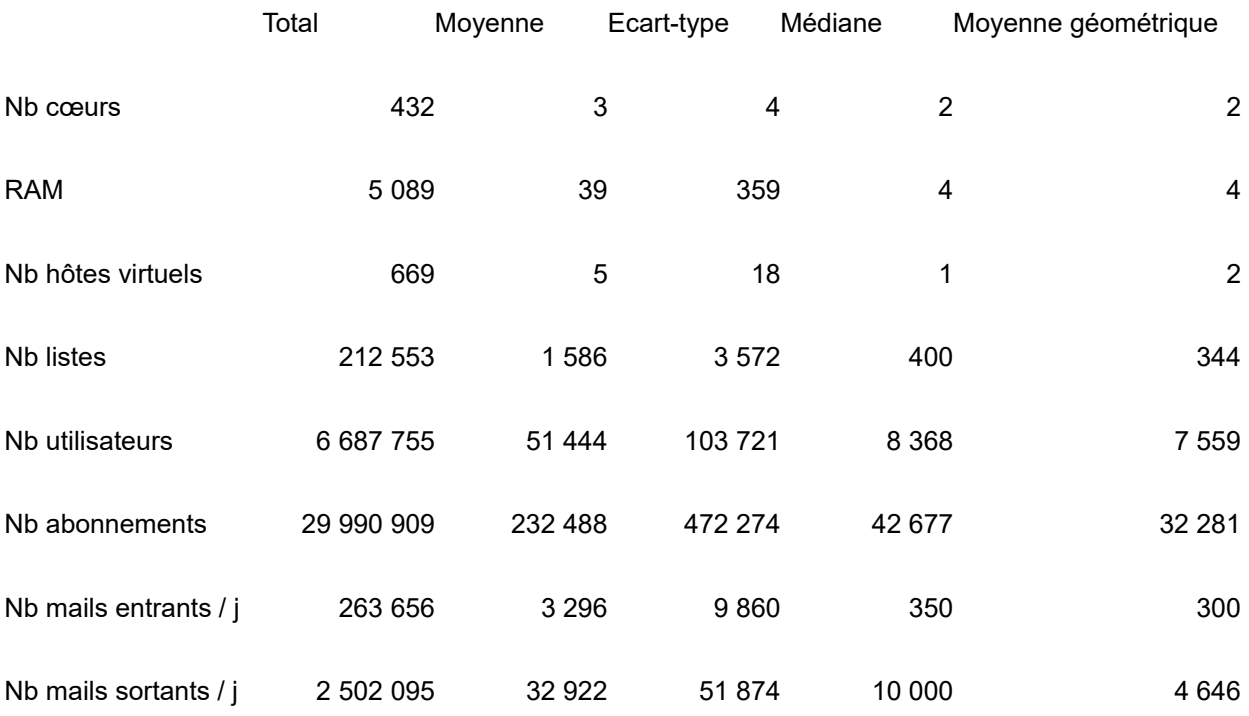